## DOANE\_BREAST\_CANCER\_ESR1\_DN

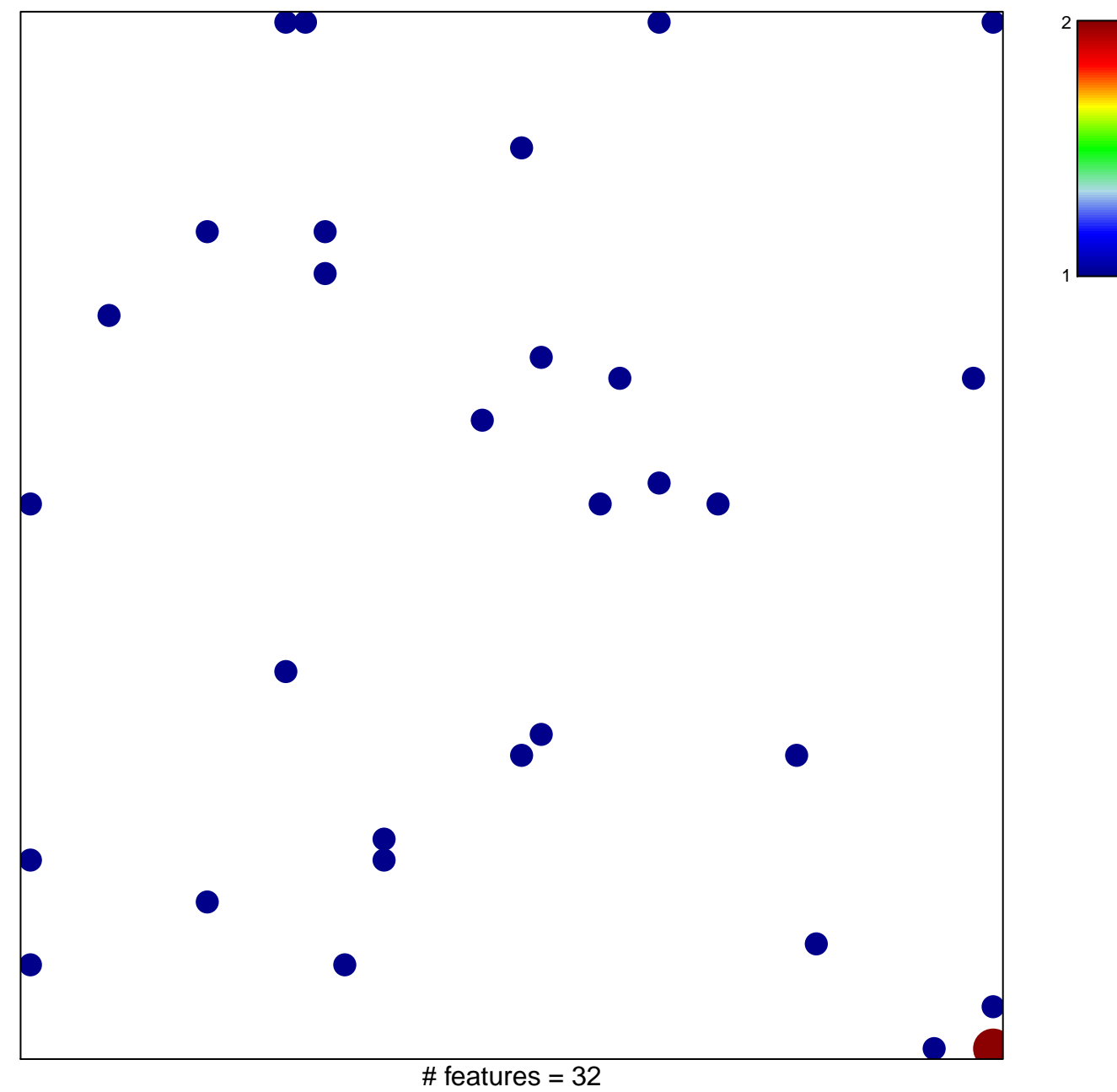

chi-square  $p = 0.81$ 

## **DOANE\_BREAST\_CANCER\_ESR1\_DN**

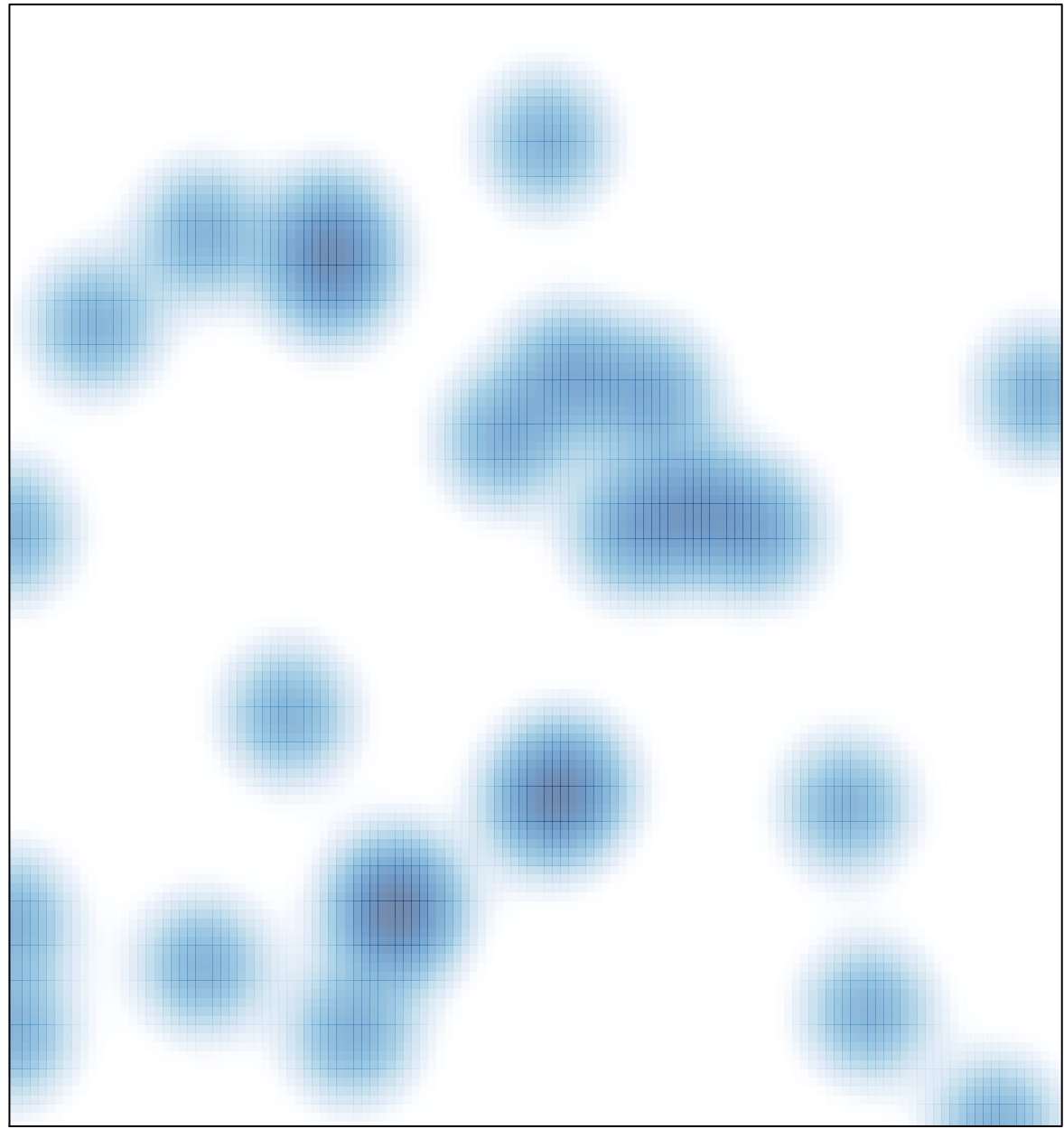

# features =  $32$ , max =  $2$